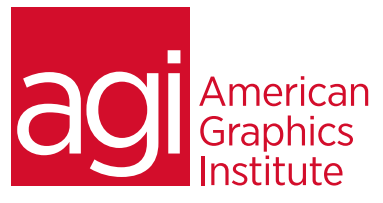

# Adobe LiveCycle Designer Training Course – Introduction

*This Adobe LiveCycle Designer class teaches the skills needed to work efficiently with creating, designing, and editing forms that can be used both online and offline. Emphasis is placed on foundational skills needed for creating and editing forms.*

# What you'll learn in this LiveCycle training course

- Gain an introduction to LiveCycle Designer
- Understand form types
- Create forms using LiveCycle Designer
- Understand form design techniques
- Create and edit form objects

# Audience for this training course

- Create form menus
- How to work with form data
- Use scripts within forms
- Set up form routing
- Understand and use basic scripts

This course is designed for those who need to create and edit forms using LiveCycle. No previous experience creating forms or using LiveCycle is required.

## Training course duration

This class is a two-days in length. It runs from 9:30 am- 4:30 pm. Lunch break is approximately from noon - 1:00 pm.

## Training course curriculum

This training course uses lesson files and content created by our instructors who are Adobe Certified Experts for LiveCycle and Acrobat, and have written numerous books on web forms.

## Enrolling in this LiveCycle Designer training course

You can register for this training class online at agitraining.com, or by calling 781-376-6044 or 800-851-9237.

## Locations for this LiveCycle Designer training course

You can attend classes at AGI training centers located in Boston, New York City, Philadelphia, or on site at your office. This class is also available on-line. You can select the course location at the time of your registration.

## Private and customized training course options

This LiveCycle training course can be offered as a private class for groups or individuals, and the content can be customized to meet your specific needs. You can call to speak with a training representative at 781-376-6044 or 800- 851-9237 to discuss customizing this training course.

# Goals and objectives for this training course

American Graphics Institute is focused on providing high-quality training courses for your professional development. We provide regularly scheduled small group courses along with private or customized training. Our goal is to provide you with the skills you need to use LiveCycle Designer proficiently.

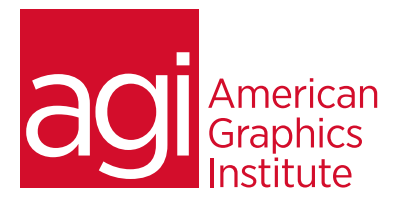

# Adobe Live Cycle Designer Training - Introduction topics:

# Lesson 1: Introduction to LiveCycle Designer

- Understanding Dynamic Forms
- Basics of XFA Forms
- LiveCycle Designer Workspace Overview
- Understanding LiveCycle Panels and Objects
- Working with LiveCycle Templates
- Designing LiveCycle forms using Pages
- Designing LiveCycle forms using Schemas
- Creating forms

# Lesson 2: LiveCycle Designer and PDF vs.

# HTML forms

- Creating Form Fields
- Creating Buttons
- Using Checkboxes
- Using Radio Buttons

# Lesson 3: Form Design and Layout Techniques with LiveCycle Designer

- Form Design Principles
- Understanding Formatting and Alignment
- Utilizing Typography Effectively
- Interaction Design Guidelines
- Guiding with Button Design
- Radio Buttons and Check Boxes
- Using Guides, Grids, and Rulers
- Naming Conventions for Form Fields

## Lesson 4: Working with LiveCycle Designer Forms Objects

- Using the Layout Editor
- Working with LiveCycle Panels
- Adding and Editing Text
- Adding and Editing Text Form Fields
- Adding and Editing Buttons
- Adding and Editing Graphics and Images
- Creating and Using Check Boxes
- Creating and Using Radio Buttons
- When to use Template Pages
- Using Body Pages
- Creating Subforms
- Creating Form Flow
- Submitting and routing form data
- Creating Digital Signature Fields

#### Lesson 4 (continued)

- Adding Tables
	- Using Different Fonts
- Setting Tab Order
- Duplicating Form Fields
- Applying Form Field Actions

# Lesson 5: Creating Form Menus using

## Combo Boxes and List Boxes

- Creating a Basic Menu
- Creating a Combo Box menu
- Creating a List Box menu

# Lesson 6: Working with Form Data in LiveCycle Designer

- Using Data in Adobe Acrobat
- Using Data in LiveCycle Designer
- Formatting Data within forms
- Submitting Data from forms
- Creating Data Binding
- Data Validation using JavaScript
- Types of Barcodes and Applying Barcodes
- Data and Web Services
- Importing and exporting data from forms

# Lesson 7: Scripting LiveCycle Forms

- Scripting Overview
- Understanding FormCalc and JavaScript
- Using the Script Editor
- Scripting Essentials
- Properties in Scripts
- Variables in Scripts
- Referencing Objects in a Script
- Working with the Form Object Model
- Using Events
- Applying Objects within a Script
- Finding and Fixing Script Problems: Debugging Scripts
- Commonly used scripts: alerts, adding date and time